# Package 'distances'

August 1, 2024

<span id="page-0-0"></span>Type Package Title Tools for Distance Metrics Version 0.1.11 Date 2024-07-31 Description Provides tools for constructing, manipulating and using distance metrics. **Depends**  $R (= 3.4.0)$ Imports stats Suggests testthat NeedsCompilation yes License GPL  $(>= 3)$ LicenseNote The distances packages includes the ANN library (distributed under the LGPLv2.1 license). URL <https://github.com/fsavje/distances> BugReports <https://github.com/fsavje/distances/issues> Encoding UTF-8 RoxygenNote 7.2.3 Author Fredrik Savje [aut, cre]

Maintainer Fredrik Savje <rpackages@fredriksavje.com>

Repository CRAN

Date/Publication 2024-07-31 22:40:06 UTC

# **Contents**

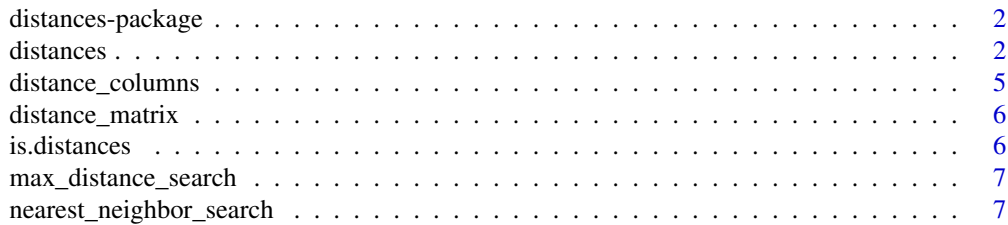

#### <span id="page-1-0"></span>**Index** [9](#page-8-0)

distances-package *distances: Tools for Distance Metrics*

#### Description

The distances package provides tools for constructing, manipulating and using distance metrics in R. It calculates distances only as needed (unlike the standard [dist](#page-0-0) function which derives the complete distance matrix when called). This saves memory and can increase speed. The package also includes functions for fast nearest and farthest neighbor searching.

#### Details

See the package's website for more information: <https://github.com/fsavje/distances>.

Bug reports and suggestions are greatly appreciated. They are best reported here: [https://](https://github.com/fsavje/distances/issues/new) [github.com/fsavje/distances/issues/new](https://github.com/fsavje/distances/issues/new).

<span id="page-1-1"></span>

distances *Constructor for distance metric objects*

#### Description

distances constructs a distance metric for a set of points. Currently, it only creates Euclidean distances. It can, however, create distances in any linear projection of Euclidean space. In other words, Mahalanobis distances or normalized Euclidean distances are both possible. It is also possible to give each dimension of the space different weights.

#### Usage

```
distances(
  data,
  id_variable = NULL,
  dist_variables = NULL,
  normalize = NULL,
  weights = NULL)
```
#### Arguments

data a matrix or data frame containing the data points between distances should be derived.

#### distances 3

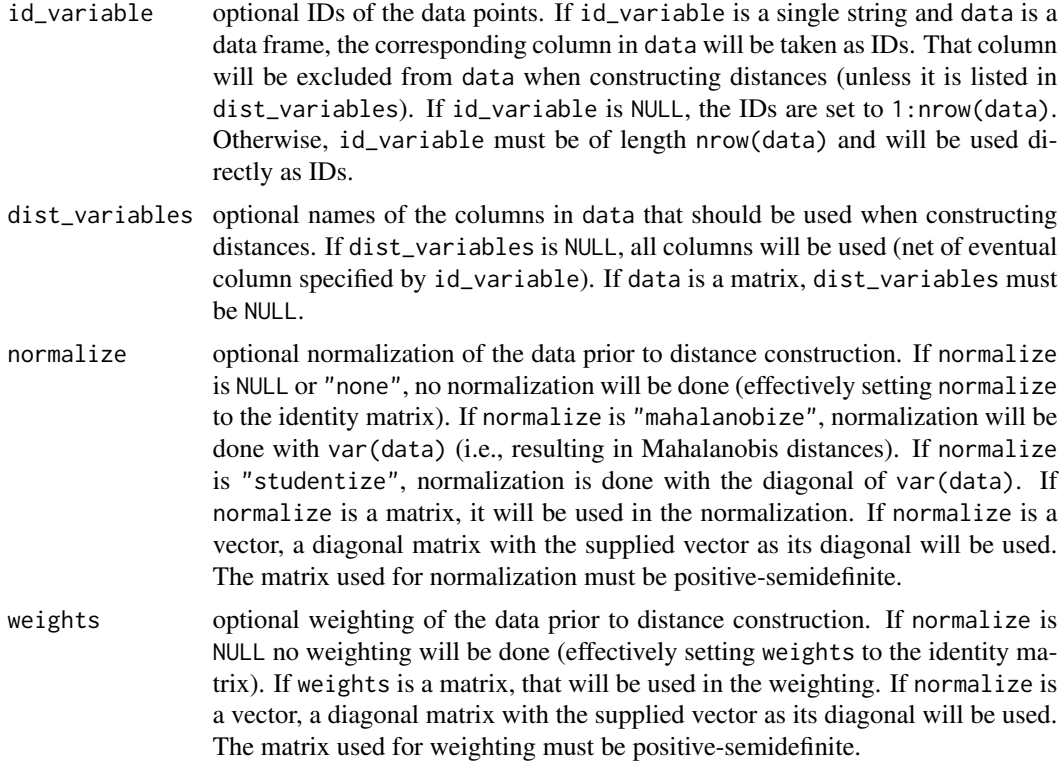

# Details

Let  $x$  and  $y$  be two data points in data described by two vectors. distances uses the following metric to derive the distance between  $x$  and  $y$ :

$$
\sqrt{(x-y)N^{-0.5}W(N^{-0.5})'(x-y)}
$$

where  $N^{-0.5}$  is the Cholesky decomposition (lower triangular) of the inverse of the matrix speficied by normalize, and  $W$  is the matrix speficied by weights.

When normalize is var(data) (i.e., using the "mahalanobize" option), the function gives (weighted) Mahalanobis distances. When normalize is diag(var(data)) (i.e., using the "studentize" option), the function divides each column by its variance leading to (weighted) normalized Euclidean distances. If normalize is the identity matrix (i.e., using the "none" or NULL option), the function derives ordinary Euclidean distances.

#### Value

Returns a distances object.

#### Examples

$$
\text{my_data\_points} <-\text{ data-frame}(x = c(1, 2, 3, 4, 5, 6, 7, 8, 9, 10), \\
 y = c(10, 9, 8, 7, 6, 6, 7, 8, 9, 10))
$$

```
# Euclidean distances
my_distances1 <- distances(my_data_points)
# Euclidean distances in only one dimension
my_distances2 <- distances(my_data_points,
                           dist_variables = "x")
# Mahalanobis distances
my_distances3 <- distances(my_data_points,
                           normalize = "mahalanobize")
# Custom normalization matrix
my\_norm\_mat \leq -matrix(c(3, 1, 1, 3), nrow = 2)my_distances4 <- distances(my_data_points,
                           normalize = my_norm_mat)
# Give "x" twice the weight compared to "y"
my_distances5 <- distances(my_data_points,
                           weights = c(2, 1))
# Use normalization and weighting
my_distances6 <- distances(my_data_points,
                           normalize = "mahalanobize",
                           weights = c(2, 1))
# Custom ID labels
my_data_points_withID <- data.frame(my_data_points,
                                    my\_ids = letters[1:10])my_distances7 <- distances(my_data_points_withID,
                           id_variable = "my_ids")
# Compare to standard R functions
all.equal(as.matrix(my_distances1), as.matrix(dist(my_data_points)))
# > TRUE
all.equal(as.matrix(my_distances2), as.matrix(dist(my_data_points[, "x"])))
# > TRUE
tmp_distances <- sqrt(mahalanobis(as.matrix(my_data_points),
                                  unlist(my_data_points[1, ]),
                                  var(my_data_points)))
names(tmp_distances) <- 1:10
all.equal(as.matrix(my_distances3)[1, ], tmp_distances)
# > TRUE
tmp_data_points <- as.matrix(my_data_points)
tmp_data\_points[, 1] \leftarrow sqrt(2) * tmp_data\_points[, 1]all.equal(as.matrix(my_distances5), as.matrix(dist(tmp_data_points)))
# > TRUE
```
#### <span id="page-4-0"></span>distance\_columns 5

```
tmp_data_points <- as.matrix(my_data_points)
tmp_cov_mat <- var(tmp_data_points)
tmp_data\_points[, 1] \leftarrow sqrt(2) * tmp_data\_points[, 1]tmp_distances <- sqrt(mahalanobis(tmp_data_points,
                                  tmp_data_points[1, ],
                                   tmp_cov_mat))
names(tmp_distances) <- 1:10
all.equal(as.matrix(my_distances6)[1, ], tmp_distances)
# > TRUE
tmp_distances <- as.matrix(dist(my_data_points))
colnames(tmp_distances) <- rownames(tmp_distances) <- letters[1:10]
all.equal(as.matrix(my_distances7), tmp_distances)
# > TRUE
```
distance\_columns *Distance matrix columns*

#### Description

distance\_columns extracts columns from the distance matrix.

#### Usage

```
distance_columns(distances, column_indices, row_indices = NULL)
```
#### Arguments

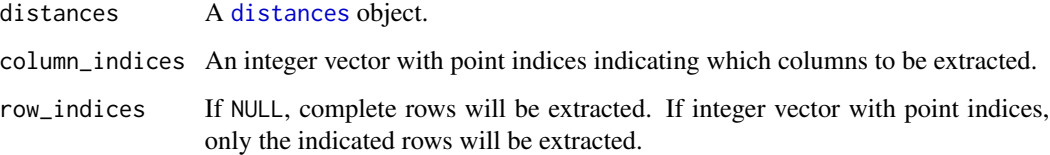

#### Details

If the complete distance matrix is desired, [distance\\_matrix](#page-5-1) is faster than distance\_columns.

#### Value

Returns a matrix with the requested columns.

<span id="page-5-1"></span><span id="page-5-0"></span>distance\_matrix *Distance matrix*

# Description

distance\_matrix makes distance matrices (complete and partial) from [distances](#page-1-1) objects.

#### Usage

distance\_matrix(distances, indices = NULL)

#### Arguments

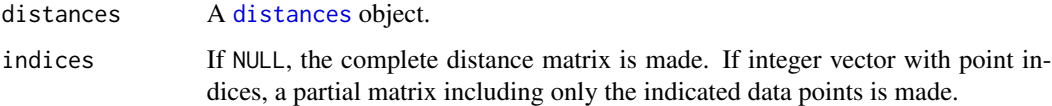

#### Value

Returns a distance matrix of class [dist](#page-0-0).

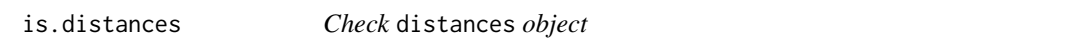

#### Description

is.distances checks whether the provided object is a valid instance of the [distances](#page-1-1) class.

#### Usage

```
is.distances(x)
```
#### Arguments

x object to check.

#### Value

Returns TRUE if x is a valid distances object, otherwise FALSE.

#### <span id="page-6-0"></span>Description

max\_distance\_search searches for the data point furthest from a set of query points.

#### Usage

```
max_distance_search(distances, query_indices = NULL, search_indices = NULL)
```
#### Arguments

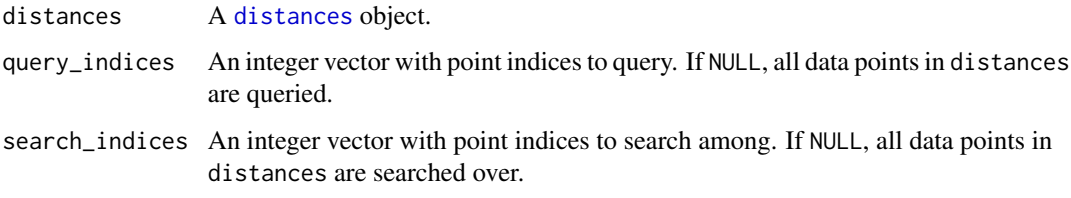

### Value

An integer vector with point indices for the data point furthest from each query.

nearest\_neighbor\_search

*Nearest neighbor search*

# Description

nearest\_neighbor\_search searches for the k nearest neighbors of a set of query points.

#### Usage

```
nearest_neighbor_search(
  distances,
  k,
  query_indices = NULL,
  search_indices = NULL,
  radius = NULL
\mathcal{E}
```
# <span id="page-7-0"></span>Arguments

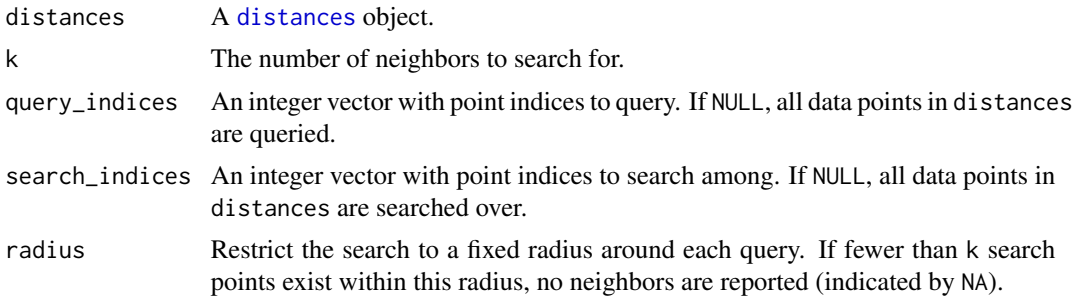

# Value

A matrix with point indices for the nearest neighbors. Columns in this matrix indicate queries, and rows are ordered by distances from the query.

# <span id="page-8-0"></span>Index

dist, *[2](#page-1-0)*, *[6](#page-5-0)* distance\_columns, [5](#page-4-0) distance\_matrix, *[5](#page-4-0)*, [6](#page-5-0) distances, [2,](#page-1-0) *[5](#page-4-0)[–8](#page-7-0)* distances-package, [2](#page-1-0)

is.distances, [6](#page-5-0)

max\_distance\_search, [7](#page-6-0)

nearest\_neighbor\_search, [7](#page-6-0)